#### <span id="page-0-5"></span>Stand: 23.09.2020

<span id="page-0-0"></span>[Format](#page-0-0) | [Validierung](#page-0-1) | [Inhalt](#page-0-2) | [Ausführungsbestimmungen und Beispiele](#page-0-3) | [Befugnisse](#page-1-0)

## Format

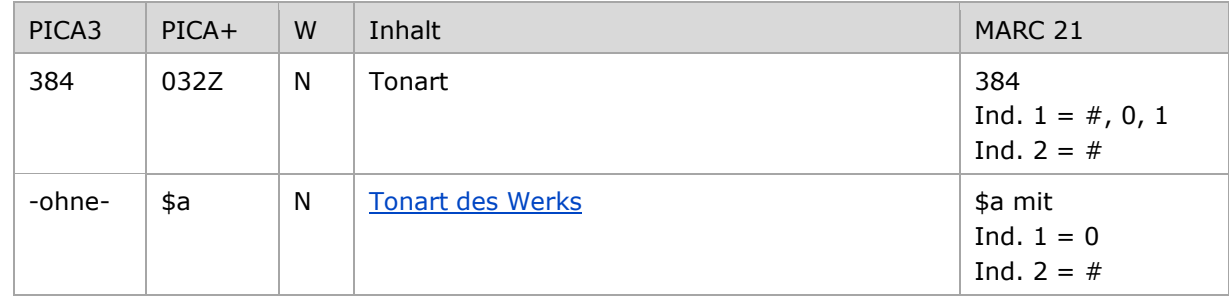

<span id="page-0-1"></span>W = Wiederholbarkeit; N = nicht wiederholbar; J = wiederholbar; hellgraue Schrift = Feld/Unterfeld wird zurzeit nicht erfasst

### Validierung

<span id="page-0-2"></span>Das Feld 384 ist fakultativ und nicht wiederholbar.

# Inhalt

<span id="page-0-3"></span>Das Feld 384 enthält die Tonart von Werken der Musik (Satzart Tu).

### Ausführungsbestimmungen und Beispiele

#### <span id="page-0-4"></span>**\$a bzw. -ohne-: Tonart des Werks**

Die Tonarten werden ohne Unterfeldkennzeichnung erfasst.

Beispiele:

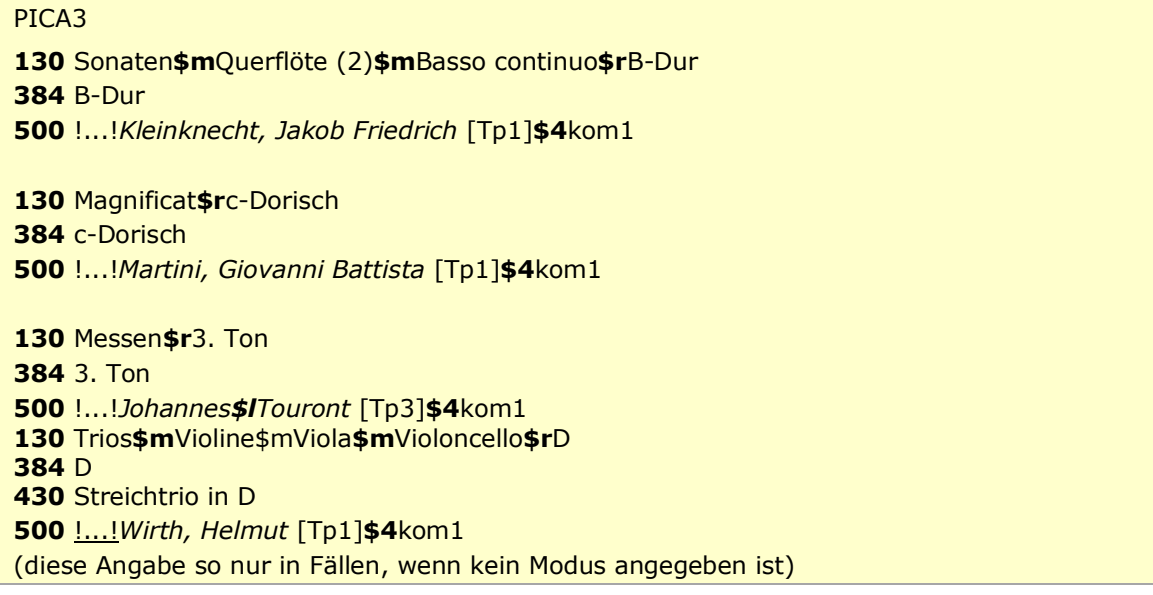

[Format](#page-0-0)

## <span id="page-1-0"></span>Befugnisse zur Feldbelegung

Anwender mit Katalogisierungslevel 1,2 und 3 können das Feld in allen Datensätzen erfassen/ergänzen oder korrigieren. Anwender mit Katalogisierungslevel 4 und 5 können das Feld in Datensätzen ihres Katalogisierungslevels oder in Datensätzen mit einem niedrigeren Level erfassen/ergänzen oder korrigieren.

[nach oben](#page-0-5)